## **INSTRUCTIONS FOR TRAVEL EXPENSE VOUCHER**

- A. Prepare the Travel Expense voucher in original and 1 copy to provide the following distribution
	- 1. Original Business Office
	- 2. 1 Copy Employee keeps
- B. Record your name, campus PO Box or personal address, and social security number
- C. Indicate the month for which the travel took place, and your department name
- D. Indicate the general purpose of the travel. IE Attendance at a training conference, personal contact with clients, audit of state agency, etc.
- E. Complete the portion of the form as indicated below (See MOM Vol. 1 Chapter 300 for additional instructions) **Column Requirement**
	- 1 Departure and place an A for AM or a P for PM
	- 2 Record the time of arrival and place an A for AM or a P for PM
	- 3 Describe the travel destination in terms of departure point, destination point and points en route
	-
	- 4 Code the mode of travel as follows<br>  $SC = State Car$  CA = Commercial Airline PT = Passenger Train<br>  $PC = Private Car$  PA = Private Aircraft OT = Other (Explain)  **PA = Private Aircraft OT = Other (Explain)**<br>**RC=/Rental Car SA = State Aircraft**
	- 5 Indicate total car mileage or nautical air miles if personal car or aircraft was used. When more than one employee shares personal transportation, only one mileage allowance may be claimed
	- 6 Enter extension amount for mileage allowed calculated as follows
		- A. Private Car Total mileage (column 5 x rate) rounded to the nearest cent first.
			- Private car mileage is 56.0 cents per mile for the 'high rate'

(first 1,000 miles in a month and qualifying for the 'high rate');

 53.0 cents per mile for the middle rate; (over 1,000 miles in a month, otherwise qualifying for the 'high rate');

27.0 cents per mile for the 'low rate'; (for using a personal car when a rental or state car was available)

- B. Private Aircraft Total nautical air mileage (column 5 x rate) rounded to the nearest cent Private Aircraft Mileage is \$1.12 per nautical mile
	- \*Calculation for nautical miles is
		- 1.0 Nautical Miles = statutory miles (map miles) divided by 1.15

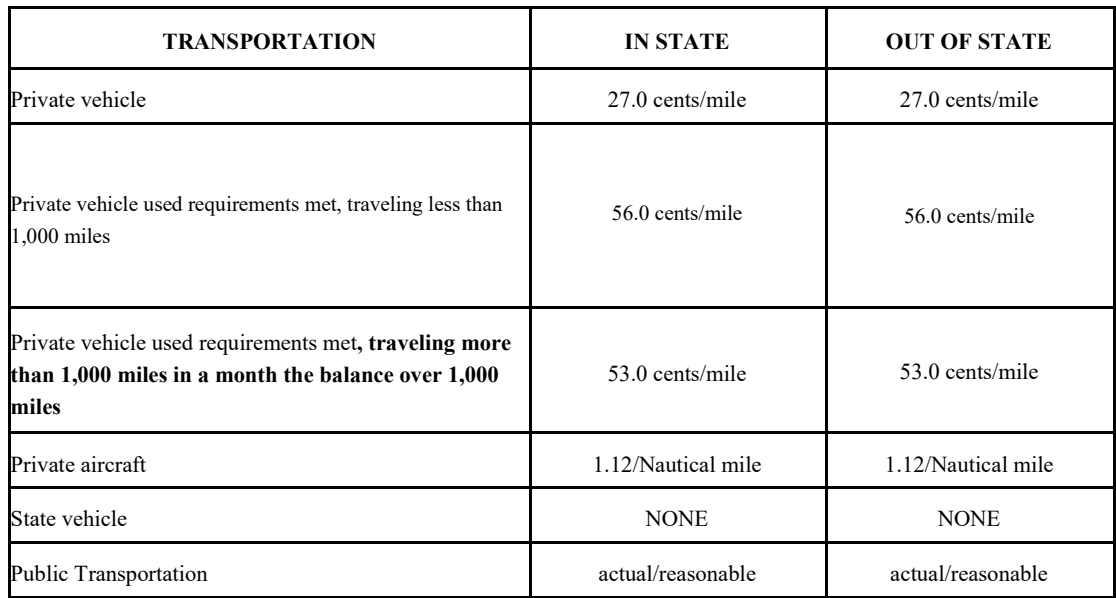

Rates as of January 1, 2021

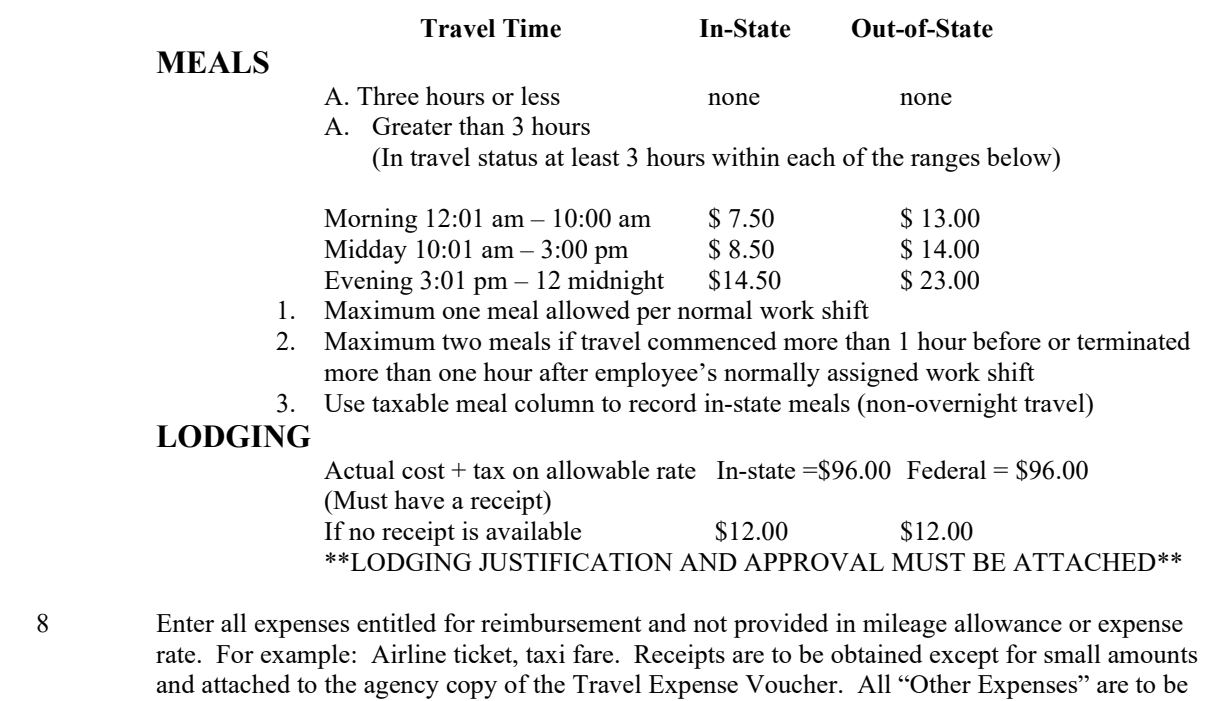

- itemized by date in the block provided and explained on the bottom of the voucher. 9 Enter total amount allowed by day
- 10 Enter column totals for Columns 5-9 on line 10
- 11 If travel advance is applicable, indicate the amount received<br>12 If the total of line 11 is less than line 10 enter the difference of
- 12 If the total of line 11 is less than line 10 enter the difference on line 12<br>13 If line 11 is more than line 10 enter the amount due the state
- If line 11 is more than line 10 enter the amount due the state
- F The Travel Expense Voucher must be signed by the employee claiming the expenses and filed within 90 days
- G. The Travel Expense Voucher must be approved by the employee's supervisor or authorized agency official